# Expressions and Operators in C

ESC101: Fundamentals of Computing Nisheeth

#### Announcements

- Section number confusion?
	- It seems Pingala shows a changed section number for some students
	- Continue with same section number that you are using right now. We will reconcile with pingala this week
- Week-2 lab graded
	- Apply for regrading only if
		- Your output is almost exactly what is expected in the test cases, but for some reason the test cases are not passing
		- You made a small mistake, fixing which would make your code work. Specify the small mistake in the regrading request, TAs are not obliged to look for it
- Minor Quiz 1 will be graded soon (this week)

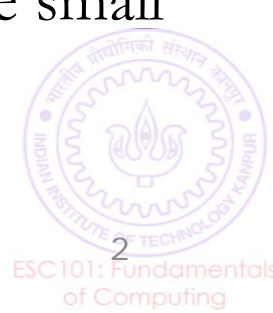

### Arithmetic on char data type

- Note: When printing a char using printf, the quote symbols '' are not shown
- Each char is associated with an integer value (its ASCII) Note: When giving char input for scanf, we don't
	- Example: char 'A' to 'Z' are associated with integers 65 to 90 type the quote symbols ' '
	- Refer to the ASCII table for the code (int) of each char (no need to remember by heart). signed char range:  $-128$  to 127, unsigned char range is 0 to 25 Try in

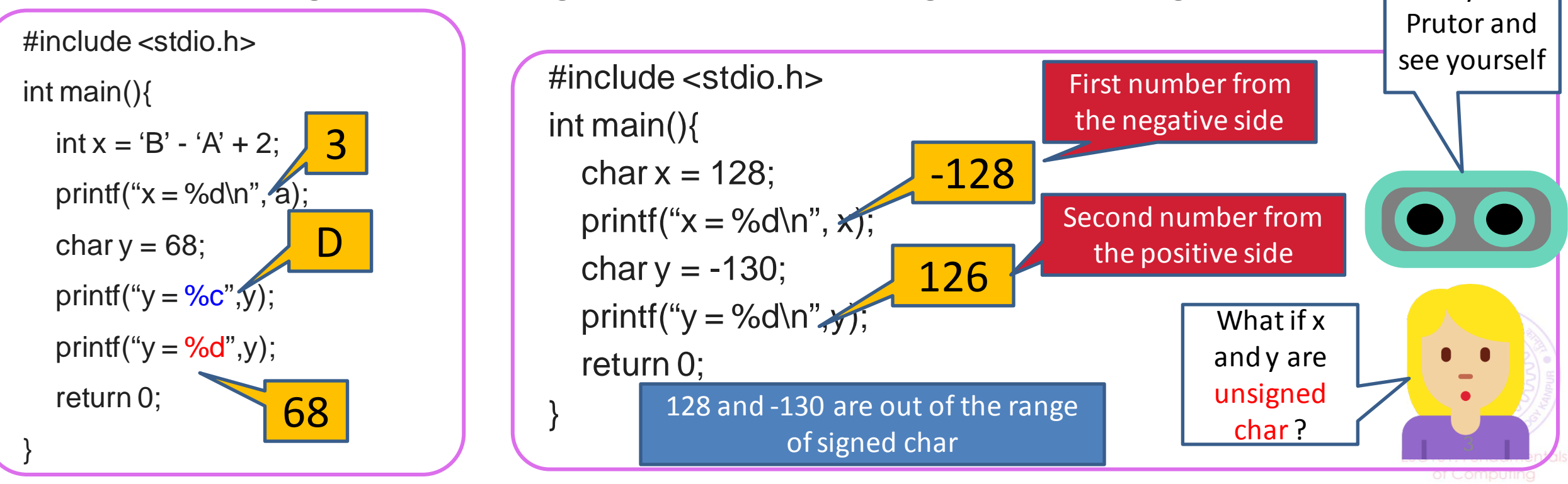

# Expressions in C

We use math formulae all the time  $\mathbf{x} = \mathbf{y}^* \mathbf{y} + \mathbf{z}^* \mathbf{z} = \mathbf{y}^2 + \mathbf{z}^2$  ath  $a = b / 5$ 

 $X = V^* V + Z^* Z$ 

It sure

It sure

is!

is!

 $x = (int)(pow((double)y, 2.0) + pow((double)z, 2.0))$ 

Mr C calls these formulae *expressions*

 $x = y * y + z * z$  is an expression for Mr C  $y * y + z * z$  is also an expression for Mr C y \* y is also an expression for Mr C z<sup>\*</sup> z is also an expression for Mr C

Oh! So two expressions can be added together to get another expression!

Yes, take two expressions and do expression? operations like addition, multiplication, or assignment  $(=)$  with them and a new expression will emerge

So is z an

So is 5 an

expression?

pow is a function in math.h

(power function)

 $x = y^*y + z^*z (= y^2 + z^2)$ 

ESC101: Fundamentals

# Expressions and Operators

- Expressions in C consist of one or more variables/constants
- An expression contains one or more operators, such as

- **Arithmetic**
- $\blacksquare$  Unary
- Relational and logical
- Assignment
- Conditional

 $c = a + b - 2;$ Operators in C can  $\mathfrak{b}$   $\mathfrak{c}$  on  $\mathfrak{c}$   $\mathfrak{c}$  following type Yes. But I will tell you some other interesting things about them and other operators I think I have already seen/used Arithmetic and Assignment operators in previous lectures/labs!

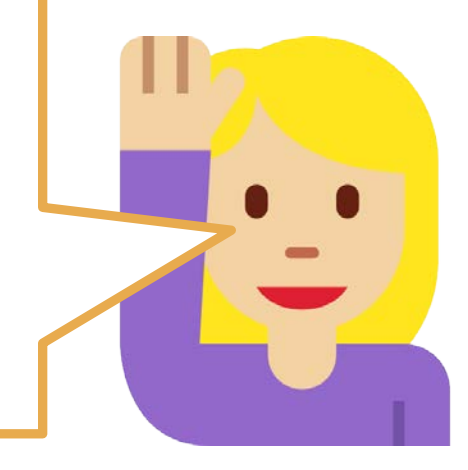

### Arithmetic operators

Already seen. Operate on int, float, double (and char)

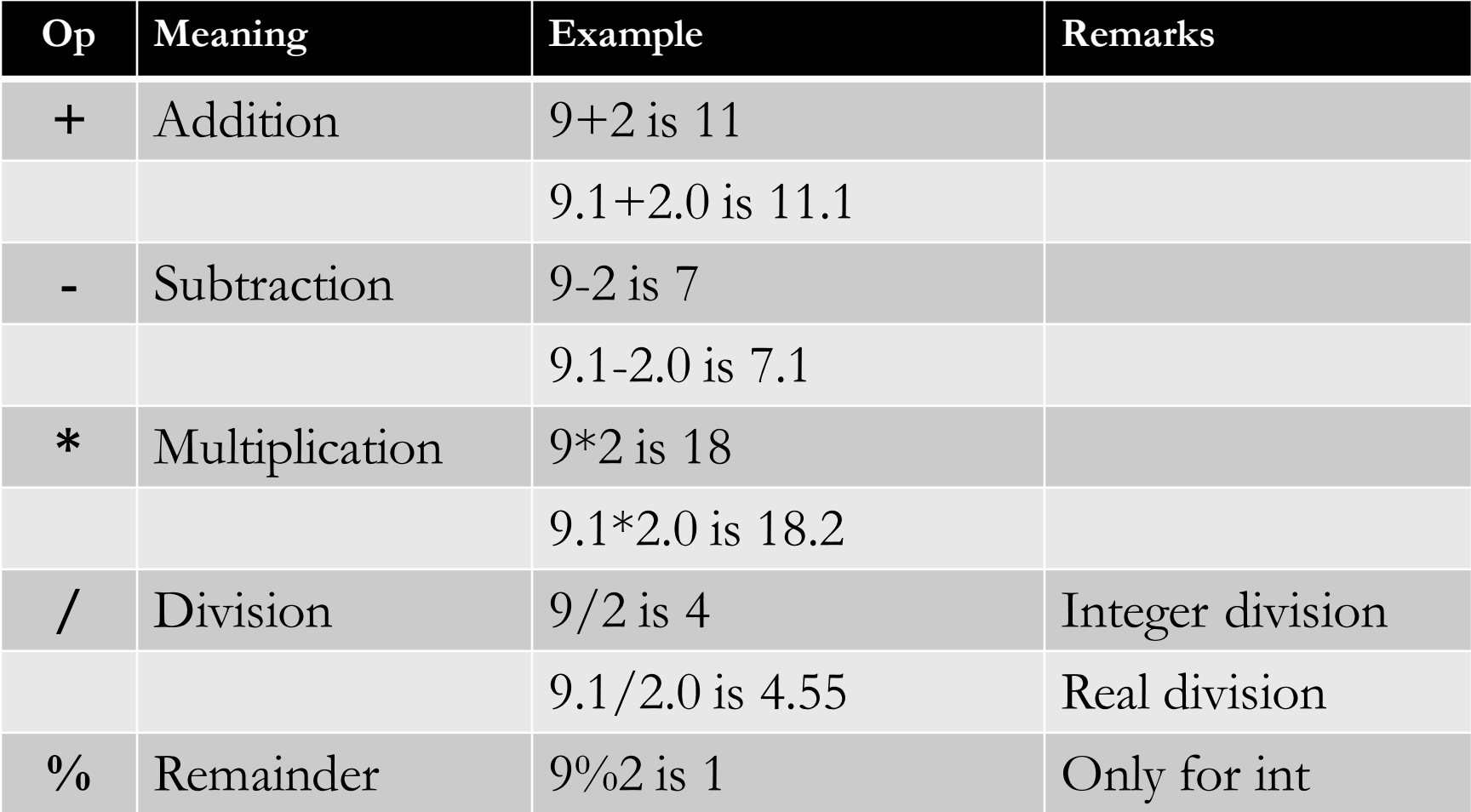

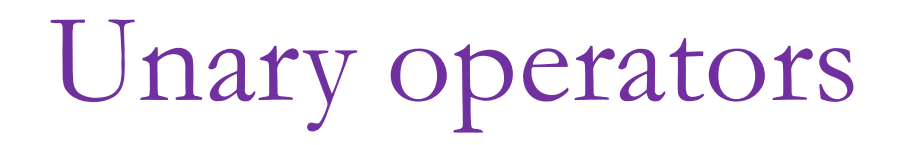

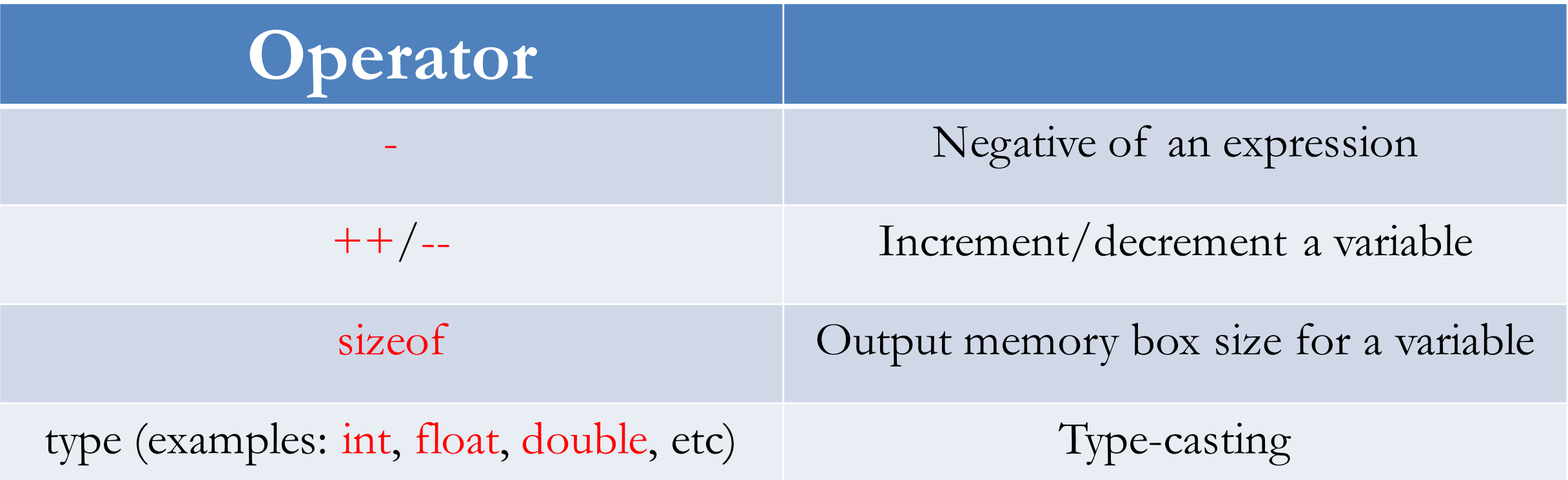

# Unary Operators - Negative

- Operators that take only one argument (or operand)
	- $-5$
	- $-$ b
- $\blacksquare$  Observe that  $-$  is both an arithmetic and unary operator
	- Meaning depends on context
	- This is called overloading

### Unary operators – increment and decrement

- Increment  $(++)$  increases a variable by 1
- Decrement (--) decreases a variable by 1
- *++variable* is the pre-increment operator
	- Means increment, then use
- *variable*++ is the post-increment operator
	- Means use, then increment
- Likewise, the  $-$  can be pre/post decrement

```
int main(){
    char a = 'A'; float b = 3.31; printf("%c\t%f\n",++a,b++); 
     printf("%c\t%f",--a,b--); 
     return 0;
}
```
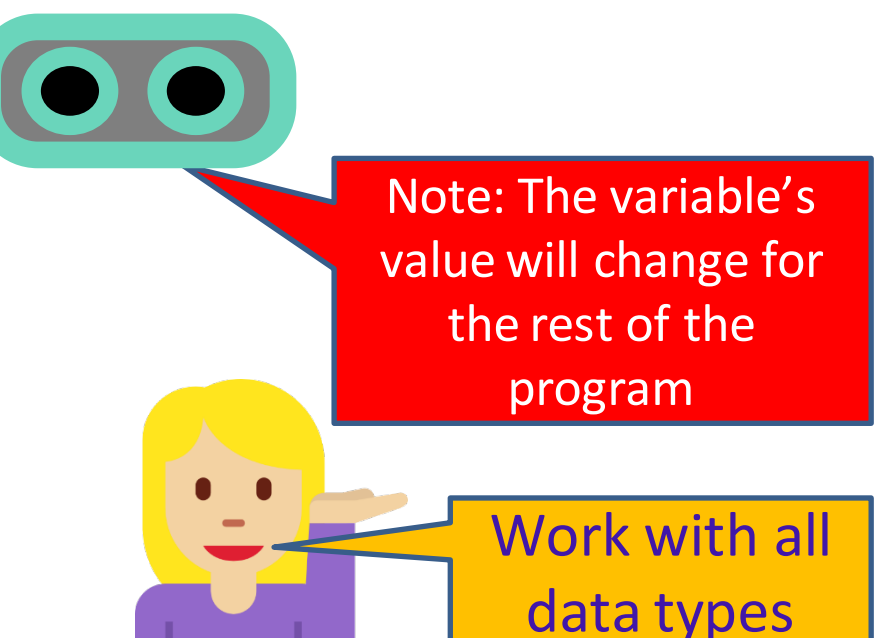

B 3.31 A 4.31

Unary operators - sizeof

- $\blacksquare$  Syntax
	- size of var
	- $\blacksquare$  size of (type)
- Returns size of the operand in bytes
	- $\blacksquare$  sizeof(char) will return 1
	- sizeof(float) will (mostly) return 4
- Very useful when you are porting programs across computers

# Unary operators - typecast

- $\blacksquare$  Syntax
	- $\bullet$  (type) var, for example (int) a, (float) a, etc
- We have already seen this
- What will be the output of this program?

```
int main(){
```
}

```
double a = 67.2;
    printf("size is %d\n", sizeof a);
    printf("size is %d\n", sizeof((char) a));
     printf("%c", (char) a);
 return 0;
```
Size is 8 Size is 1 C

# Precedence Rules for Unary Operators

Precedence rules tell us the order in which the ope $\bigcirc$   $\bigcirc$   $\bigcirc$   $\bigcirc$   $\bigcirc$ applied in any C expression

-1

- Unary ops are above arithmetic ops, only below bracket
- If a is 1 and b is 2, what will a  $+$  -b be evaluated as?

Bracket has the highest precedence

■ What about this program?

```
int main(){
     int a = 1; int b = 2;
     printf("%d", a + - + - b);
      return 0;
}
```
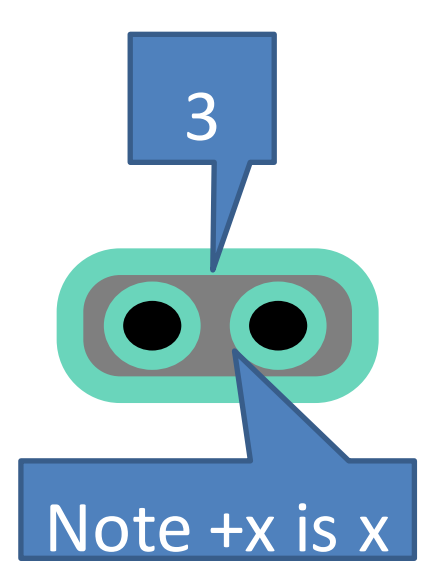

# Associativity Rules for Unary Operators

- Associativity rules tell us how the operators of same precedence are grouped (e.g.,  $a+b+c$  will be evaluated as  $(a+b)+c$ , not  $a+(b+c)$ )
- For unary operators, the associativity is from right to left
	- **Important to remember this**
	- $\blacksquare$  Most other operators' associativity is left to right (e.g., + operator)
- What will this program print?

}

```
int main(){
     int a = 1;
      printf("%d", - ++a); 
     return 0;
```
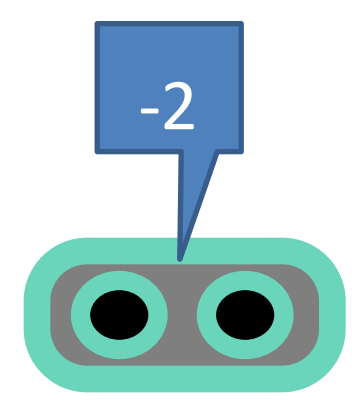

# Relational Operators

Compare two quantities

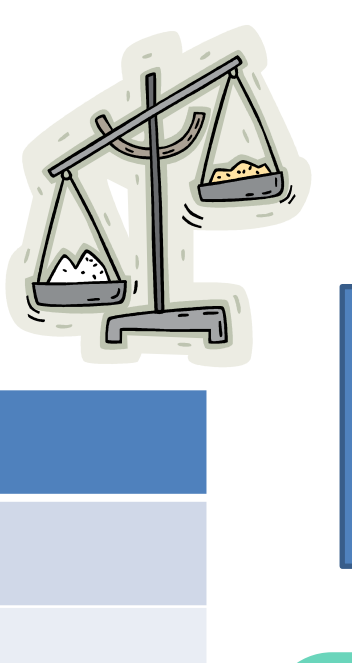

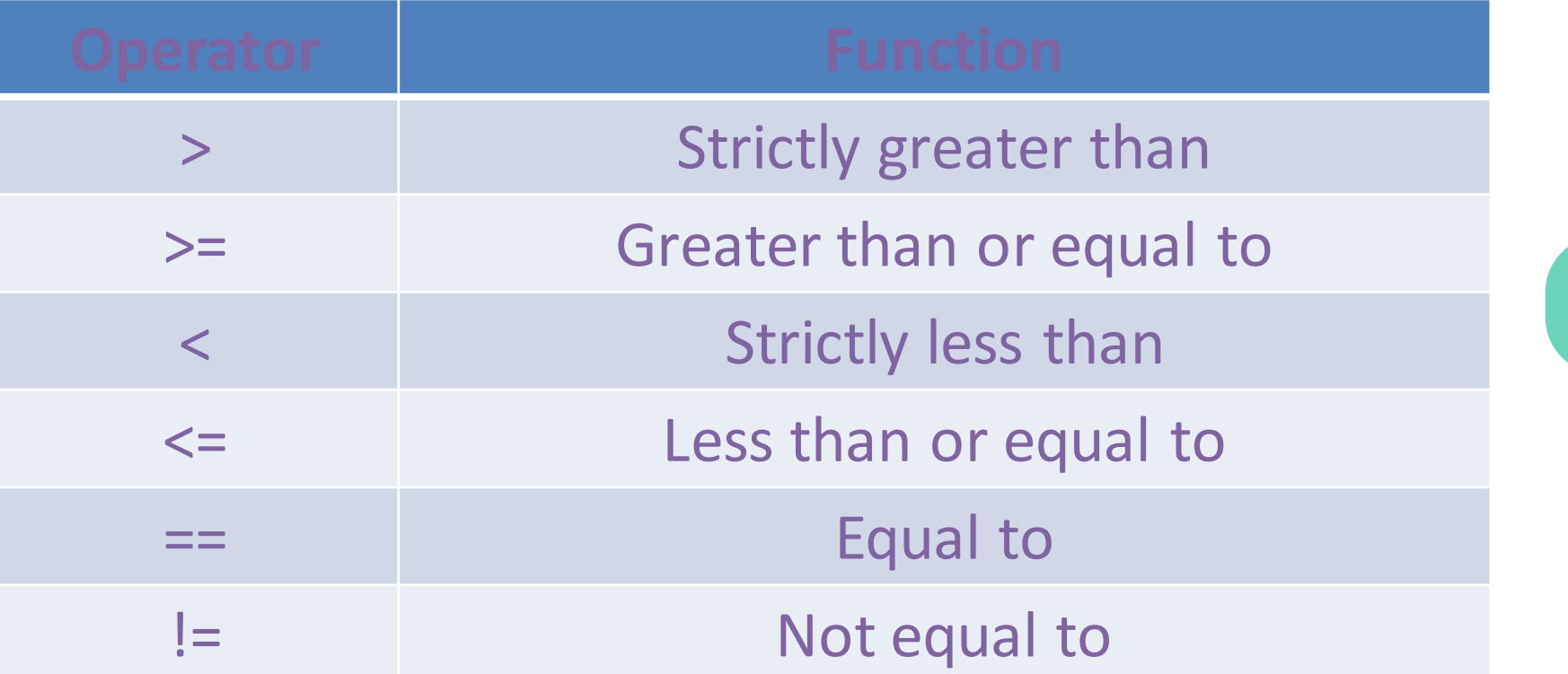

■ Work on int, char, float, double...

false 1 means condition true, 0 means

Result is

0 or 1

#### Relational Operators: Some Examples

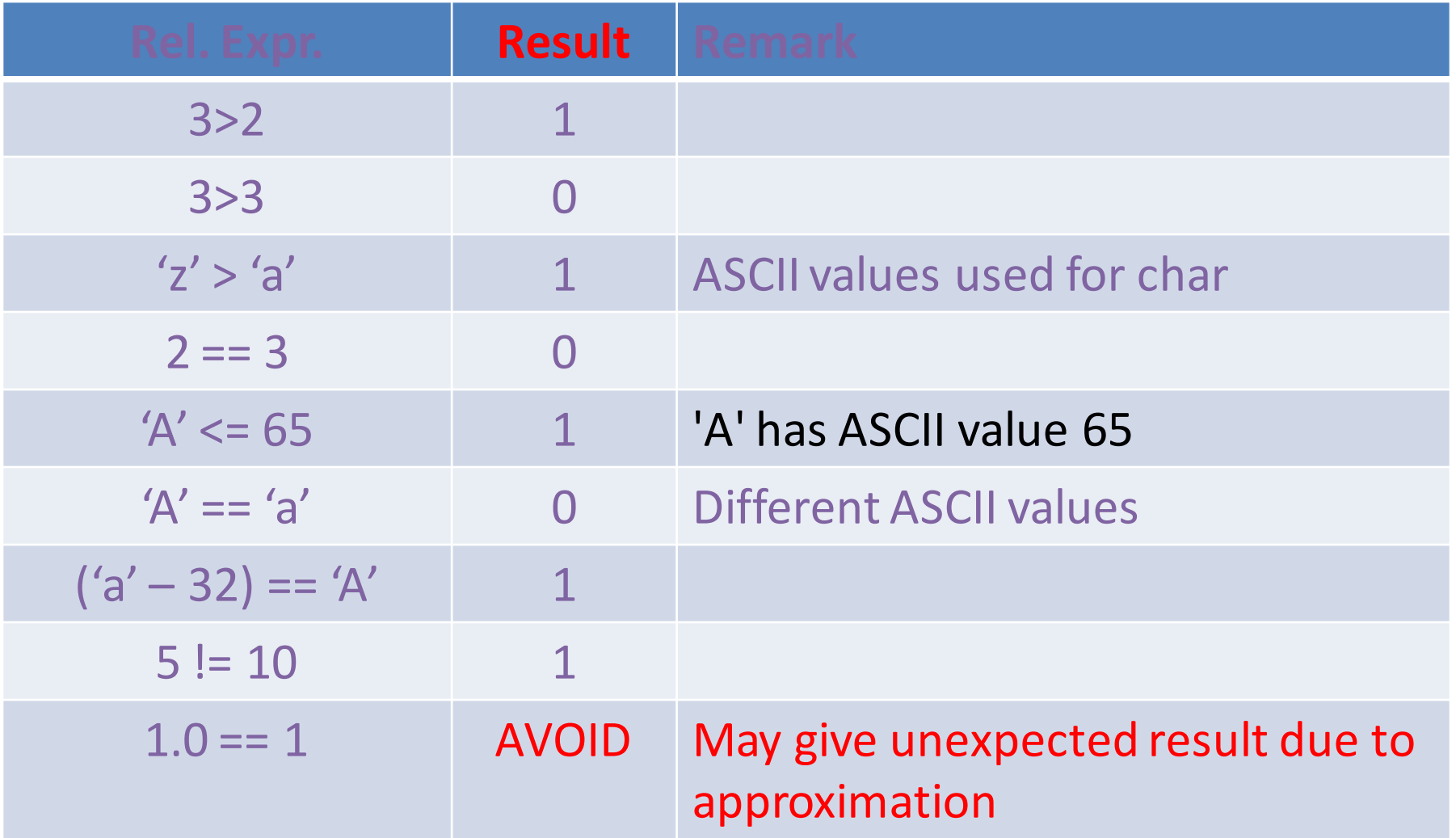

Avoid mixing int and float values while comparing. Comparison with floats is not exact!

### Relational Operators: Another Example

- Problem: Input 3 positive integers. Print the count of inputs that are even and odd.
	- int a; int b; int c; int cEven; // count of even inputs scanf("%d%d%d", &a,&b,&c); // input a,b,c  $// (x\%2 == 0)$  evaluates to 1 if x is Even, 0 if x is Odd cEven =  $(a\%2 == 0) + (b\%2 == 0) + (c\%2 == 0);$ printf("Even=%d\nOdd=%d", cEven, 3-cEven); Do not use if-then-else **INPUT 10 5 3 OUTPUT Even=1 Odd=2**

### Assignment Operator

• Basic assignment (*variable = expression)*

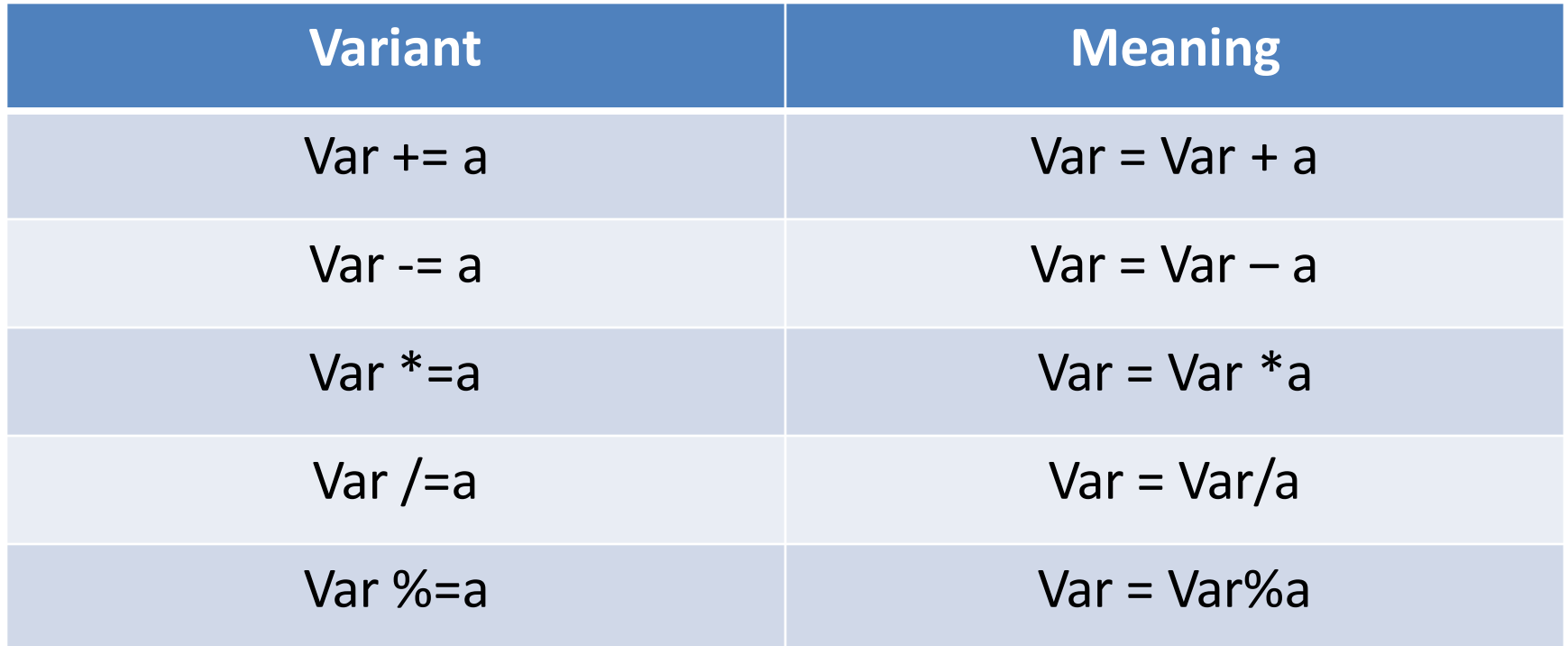

# Precedence of Assign Operators

- Always the last to be evaluated
	- $x^* = -2 \cdot (y+z)/3$  $x = x^*(-2*(y+z)/3)$
- Seldom need to worry about it

### Operator Precedence

Earlier the ASCII table. Now this table? Have to memorize this??

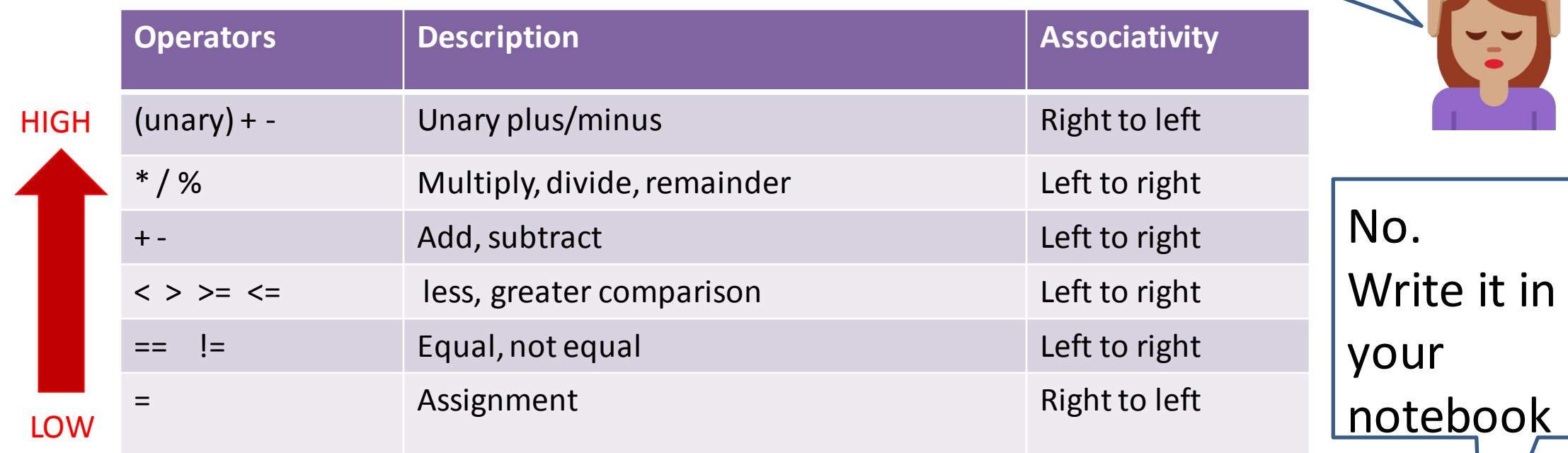

Example: 
$$
a + b - c \cdot d
$$
 %  $e / f$ 

$$
(a+b) - (((c * d) % e) / f)
$$

# Logical Operators

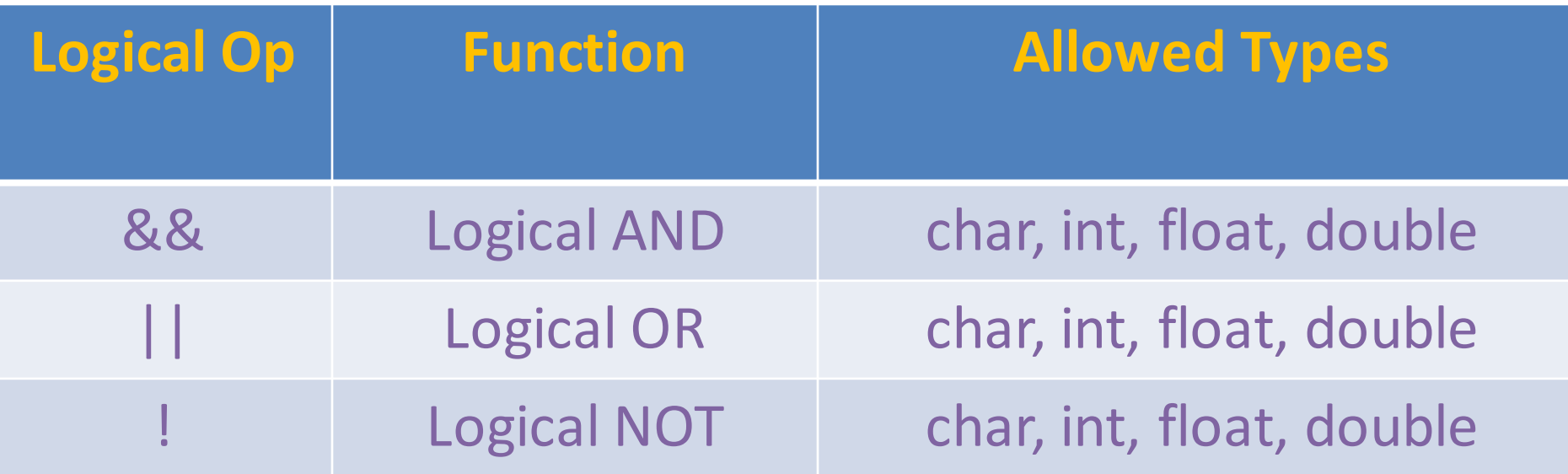

- Remember
- value 0 represents false.
	- any other value represents true. Compiler returns 1 by default

### Logical Operators: Truth Table

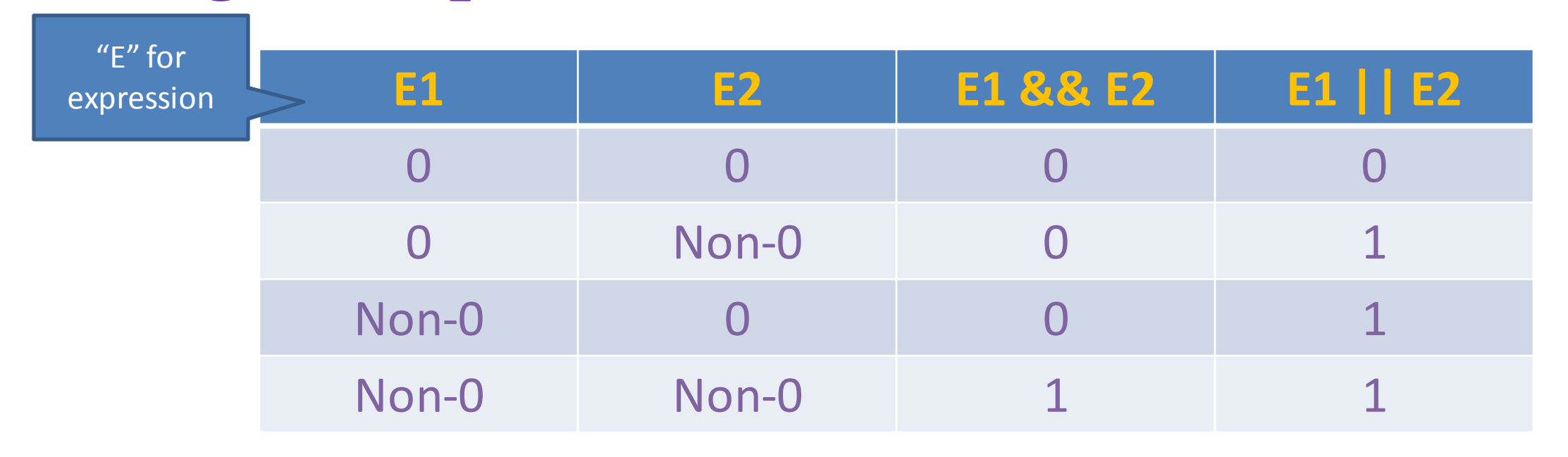

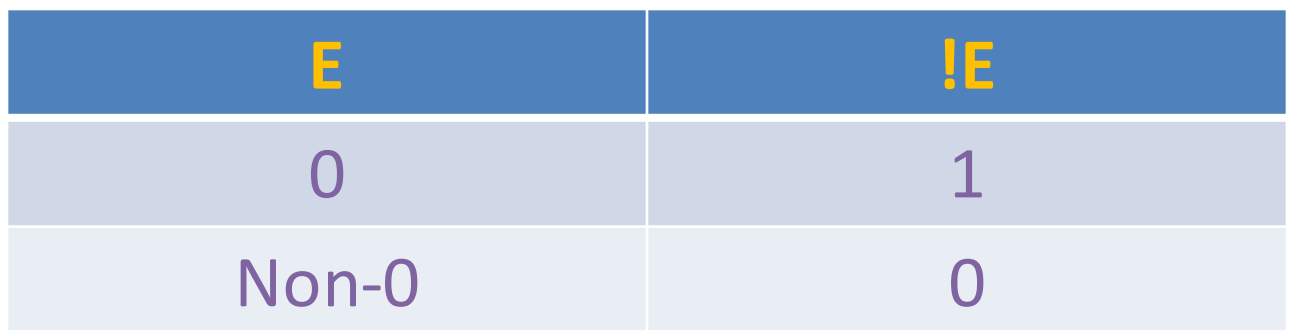

# Logical Operators: Some Examples

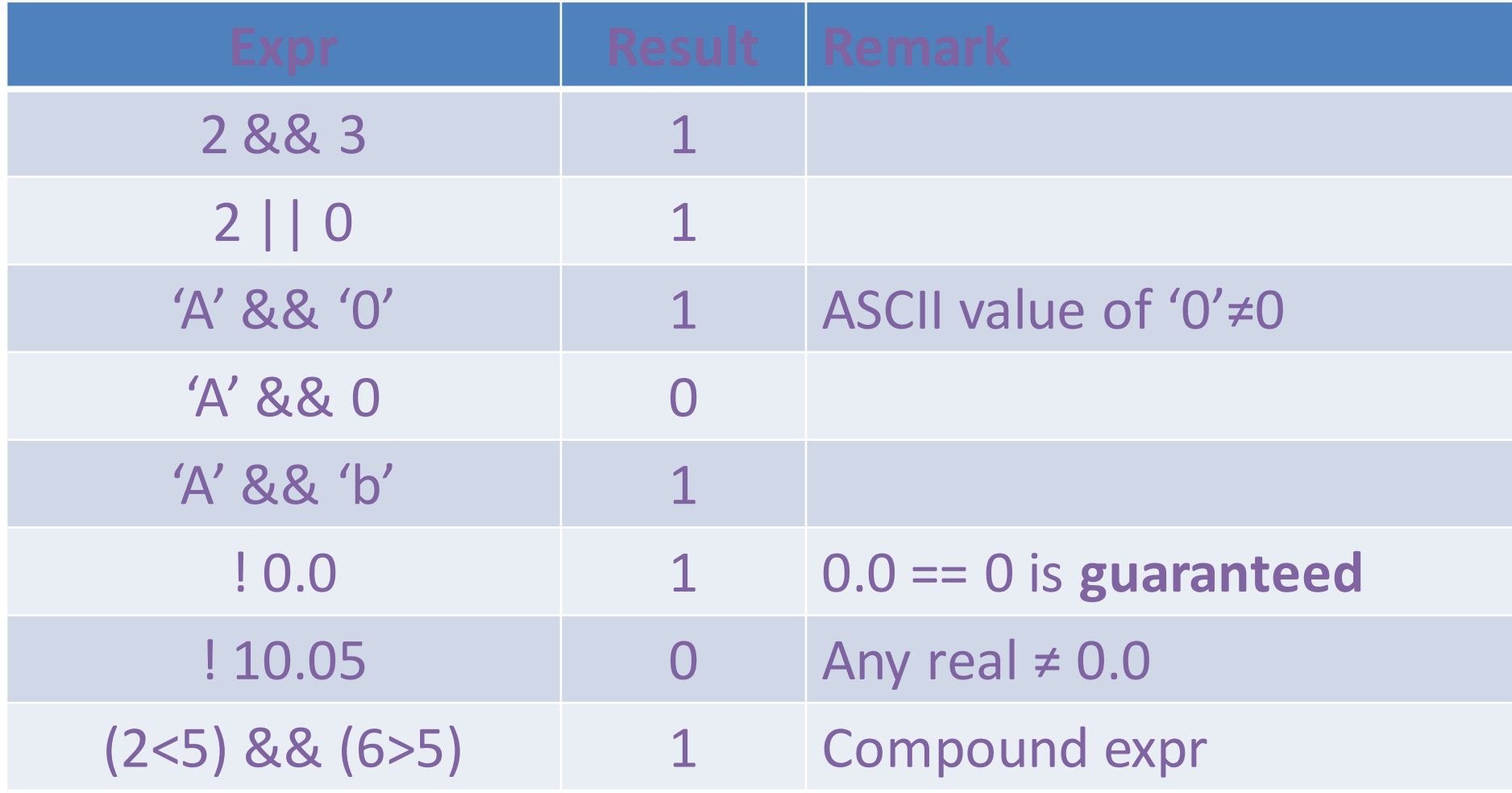

### Logical Operators: Precedence and Associativity

- NOT has same precedence as equality operator
- AND and OR are lower than relational operators
- OR has lower precedence than AND
- Associativity goes left to right

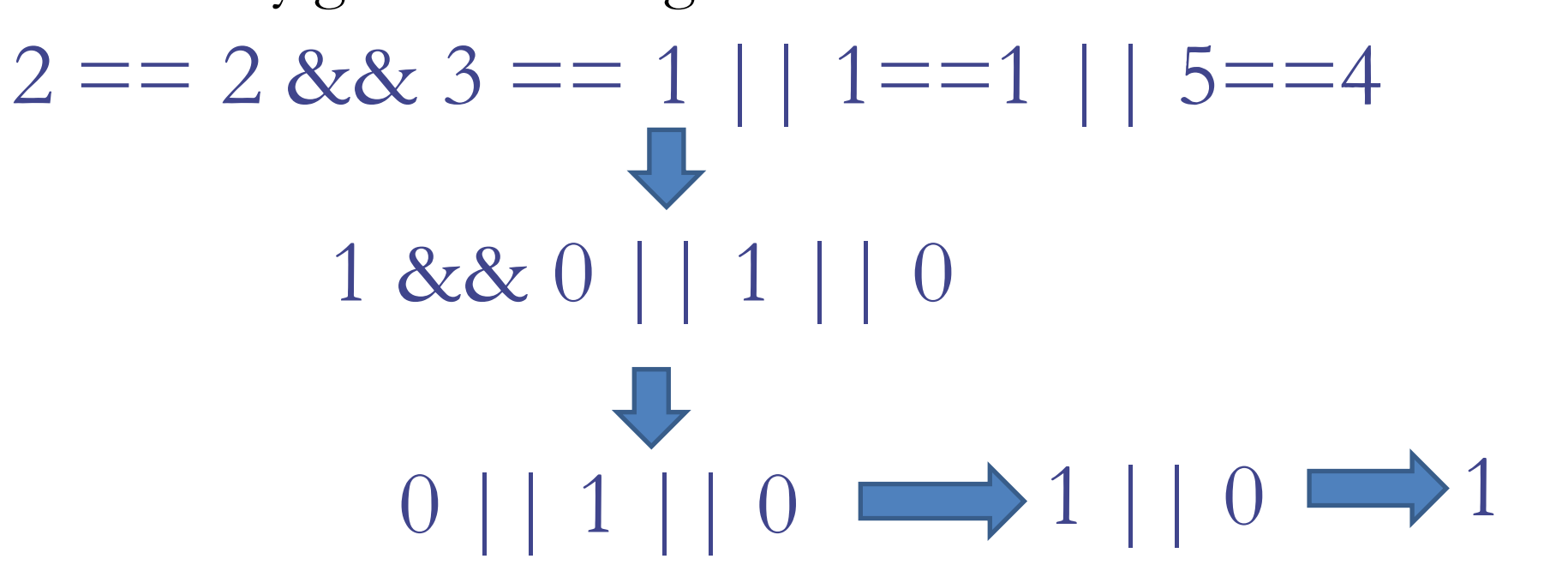

### Operator Precedence for various operators

Note: Precedence of brackets () are above every other operator

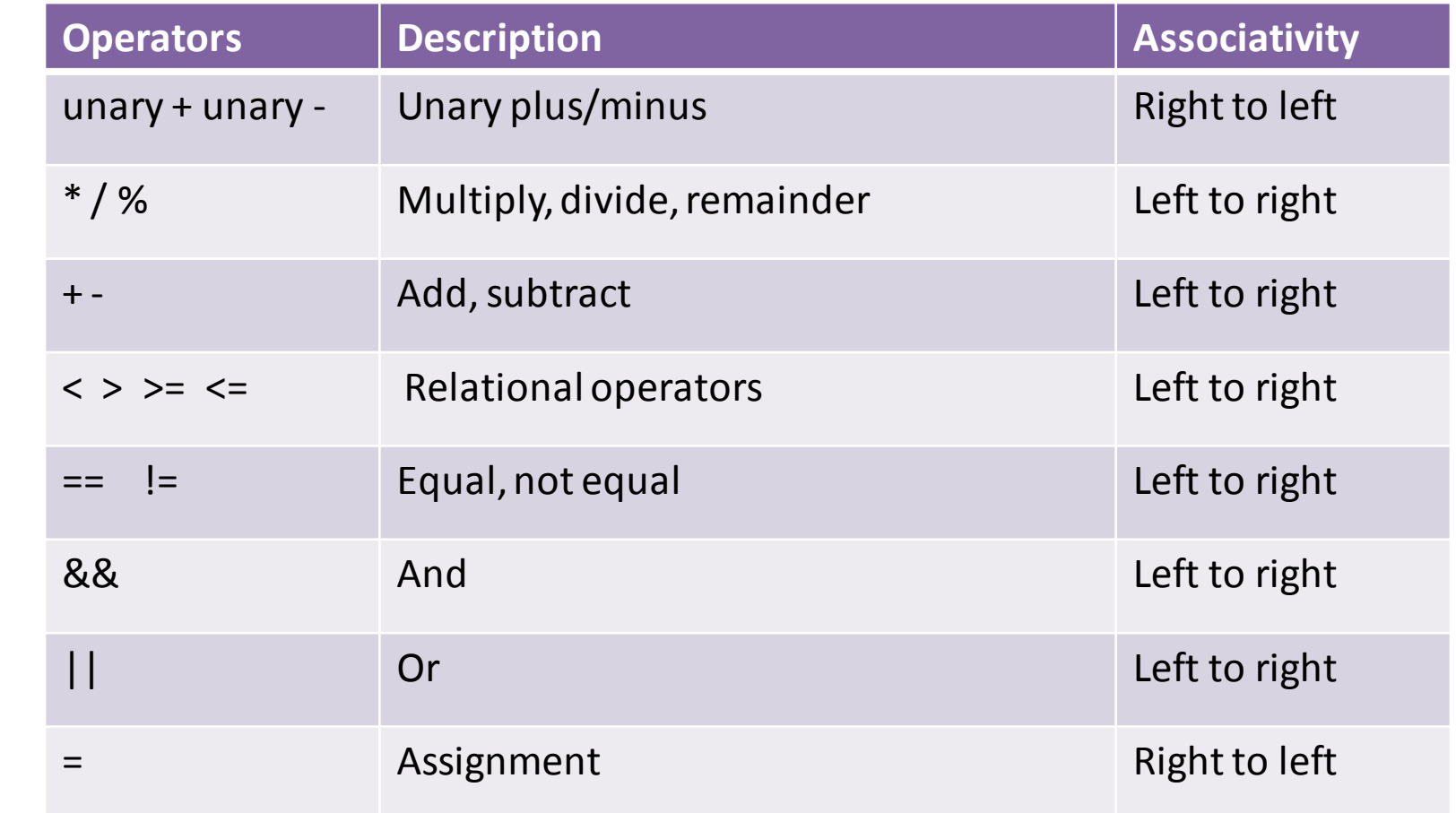

Note: This list doesn't include some other operators that we have not yet seen

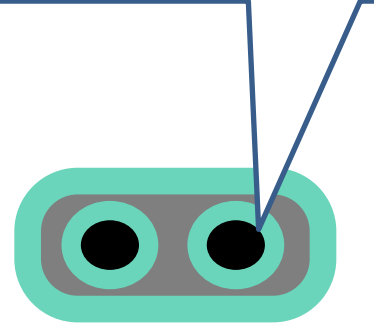

**LOW** 

I

**HIGH** 

N

C

R

E

A

S

I

N

G